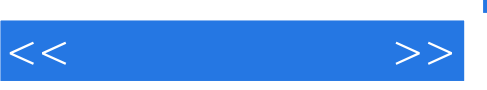

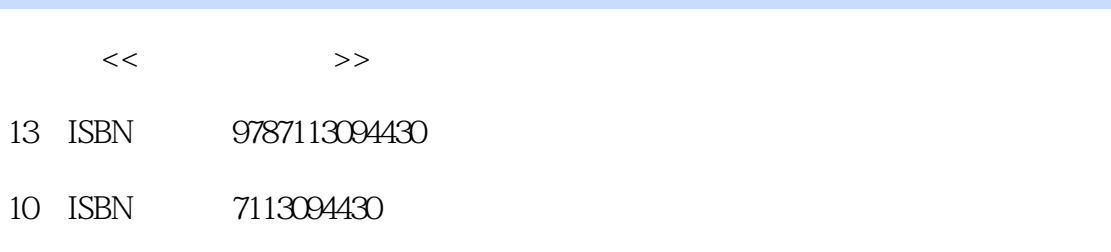

出版时间:2009-4

页数:387

字数:588000

extended by PDF and the PDF

更多资源请访问:http://www.tushu007.com

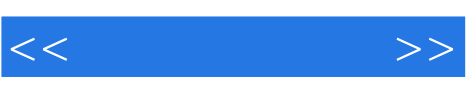

## Wirldows Vista

因此.是否会用电脑已成为当今社会衡量一个人能力的标准之一。  $\mathbf{1}$ 

基本做到每一步骤都对应一幅图片.直观易懂,使入门级读者轻松完成各种难易程度的电脑操作,提高  $\overline{c}$ 

 $\overline{3}$ 

## $15$

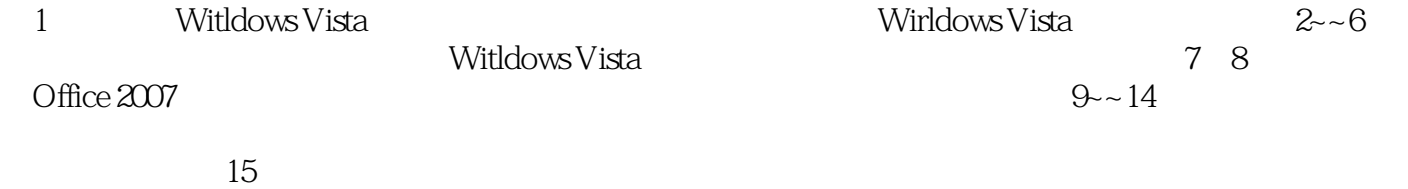

*Page 2*

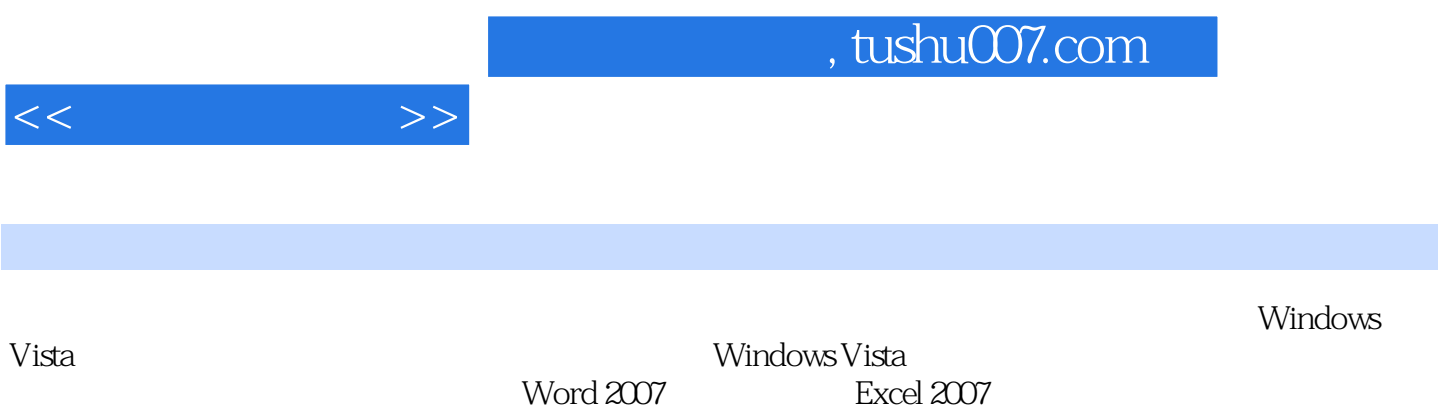

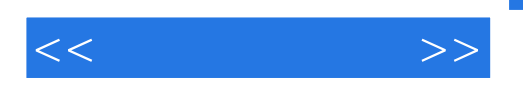

Chapter1 Windows Vista 1.1 1.2 Windows Vista 1.3 Windows Vista 1.4 Chapter2 Windows Vista 2.1 Windows Vista 2.2 Windows Vista 2.3 Windows Vista 2.4 Windows 2.5 Windows Vista 2.6 实战演练——创建与删除桌面图标Chapter3 个性化设置Vista 3.1 管理Windows用户 3.2 家长控制 3.3  $\begin{array}{ccc} 34 & 35 \\ 4 & 42 \end{array}$  Windows Vista  $\begin{array}{ccc} 36 & 37 \\ 41 & 42 \end{array}$  $Chapter4$  4.1  $4.2$  4.3  $4.3$  $4.4$   $4.5$   $4.6$   $4.6$   $4.7$   $4.6$   $4.6$   $4.7$   $4.7$  $5.1$   $5.2$   $5.2$   $2007\,5.3$  $5.4$  Tablet PC  $5.5$   $\qquad -\qquad$  Chapter6  $\qquad$  Chapter7 Word2007 Chapter8 Excel 2007 Chapter9 Chapter10 Internet Chapter11 Chapter12 Chapter13 Chapter14 Chapter15

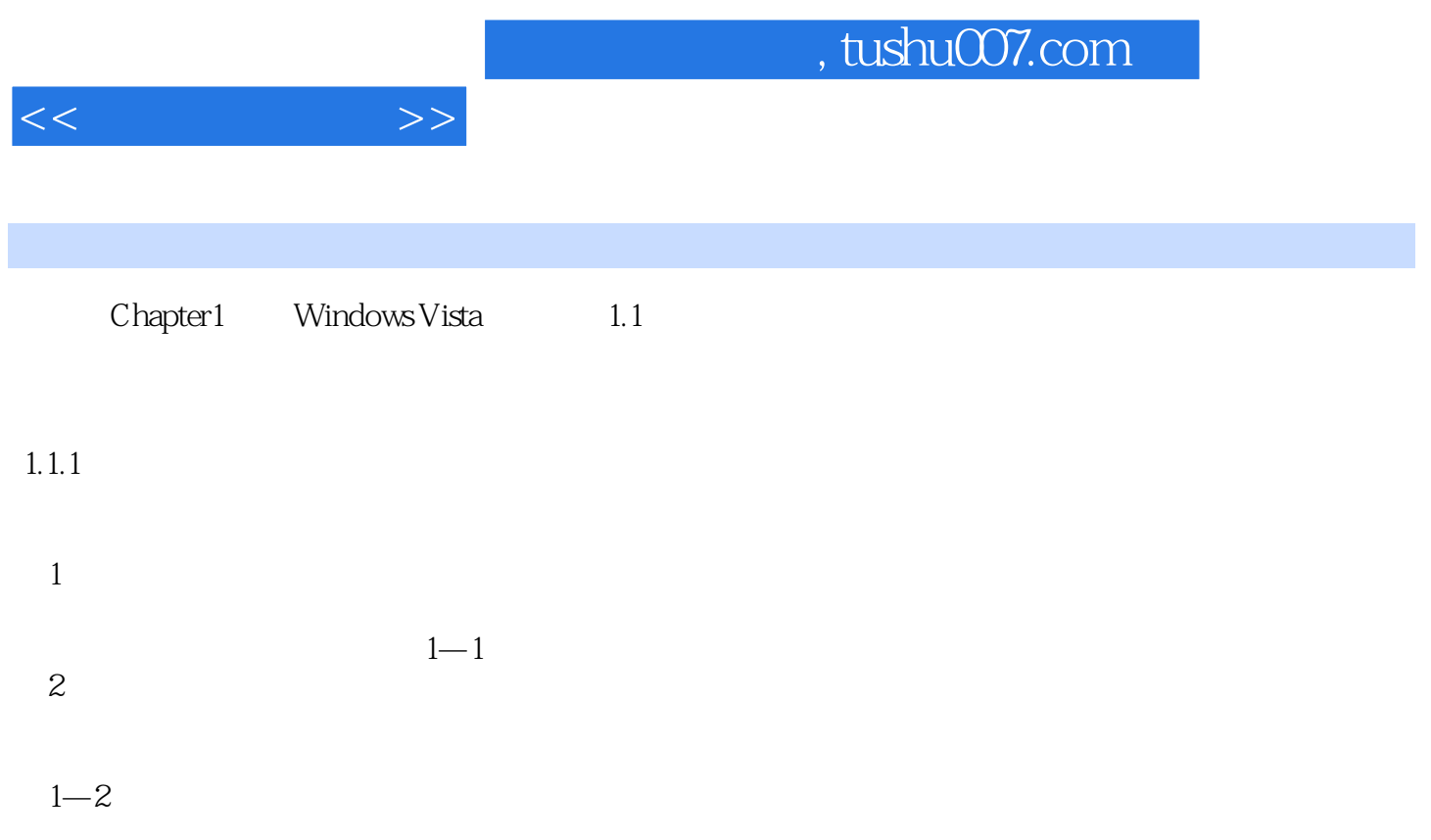

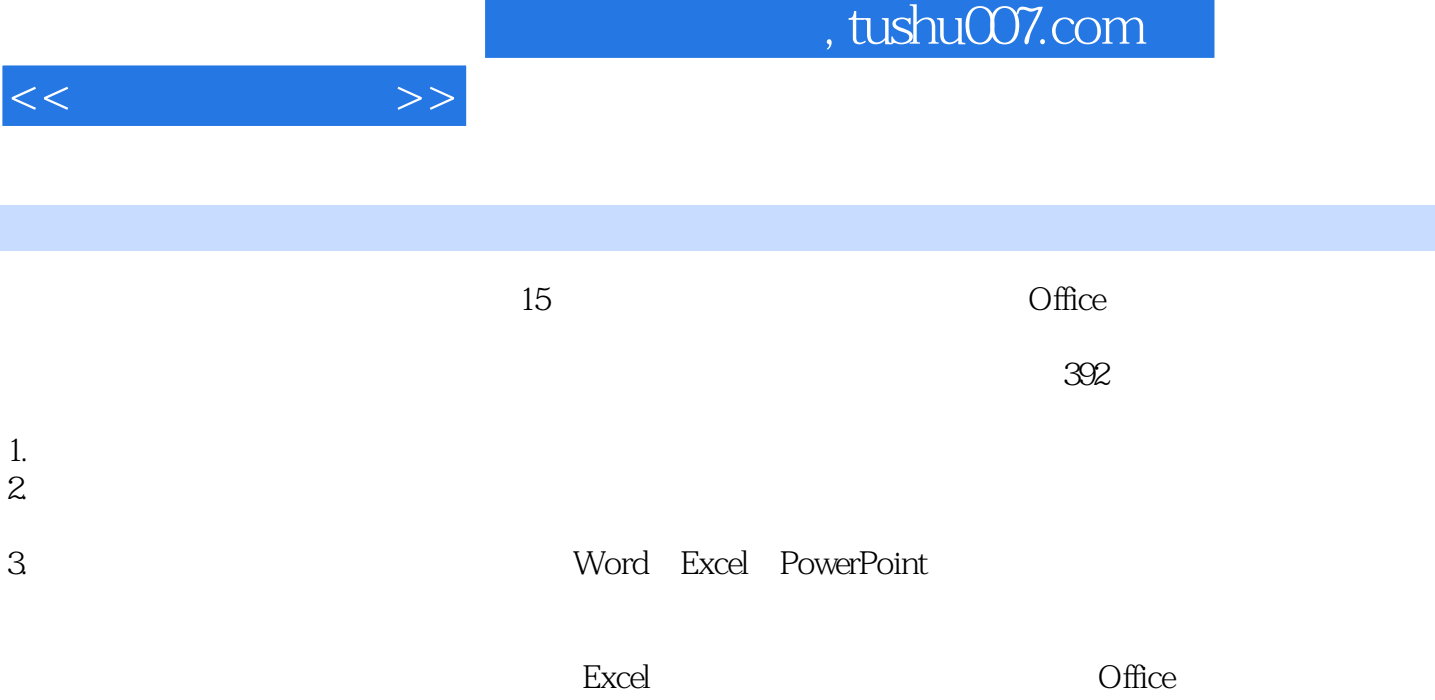

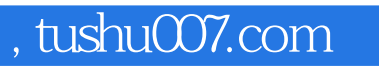

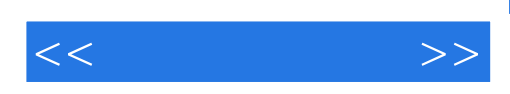

本站所提供下载的PDF图书仅提供预览和简介,请支持正版图书。

更多资源请访问:http://www.tushu007.com